# How to Download, Install, and Run Consent2Share

# **SAMHSA's Open Source Data Segmentation and Consent Management Application**

April 25, 2018 1:00 p.m. – 2:30 p.m.

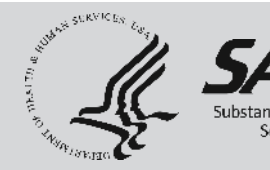

Section One: Introduction to Consent2Share Section Two: Overview of Consent2Share Architecture Section Three: Technical and Organizational Considerations Section Four: Obtaining Consent2Share

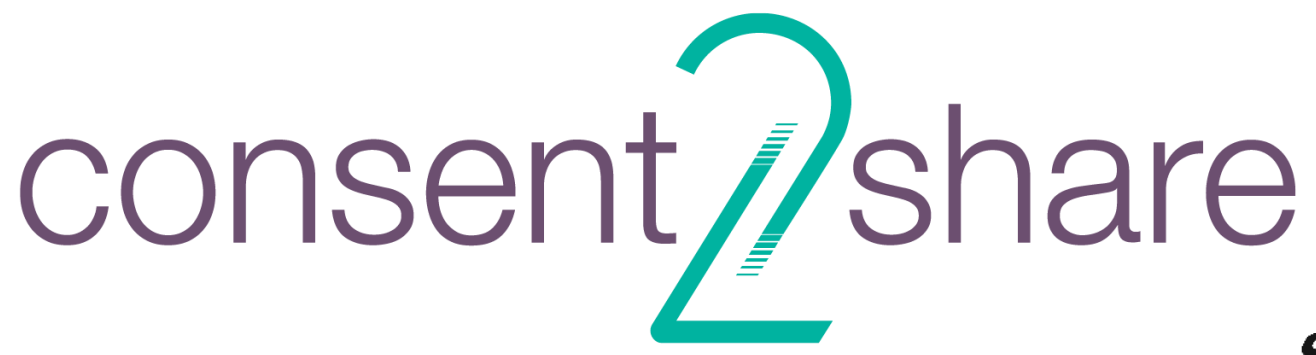

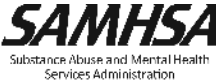

# Introduction to Consent2Share

**Ken Salyards** Information Management Specialist Substance Abuse and Mental health Services Health Information Team

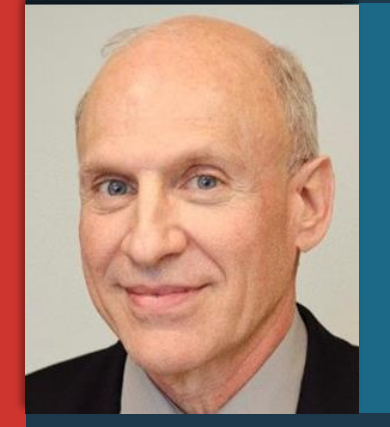

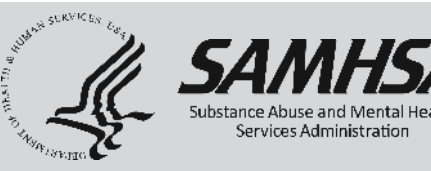

# Section One:

# Introduction to

Consent2Share

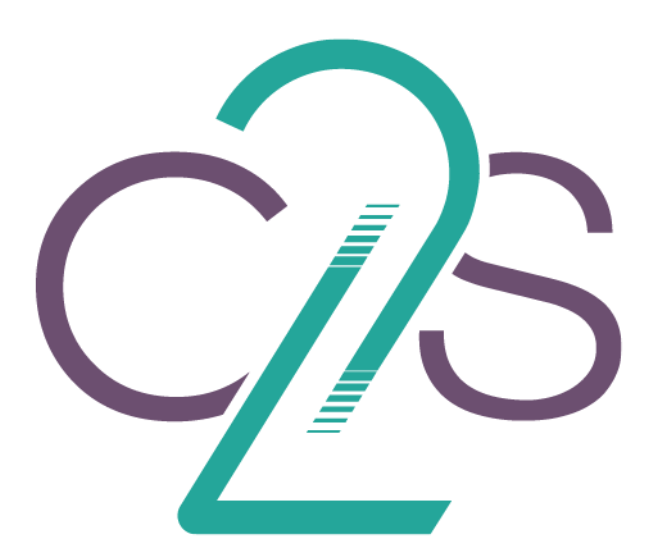

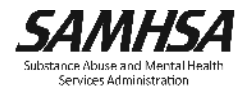

## Health IT Strategic Initiative

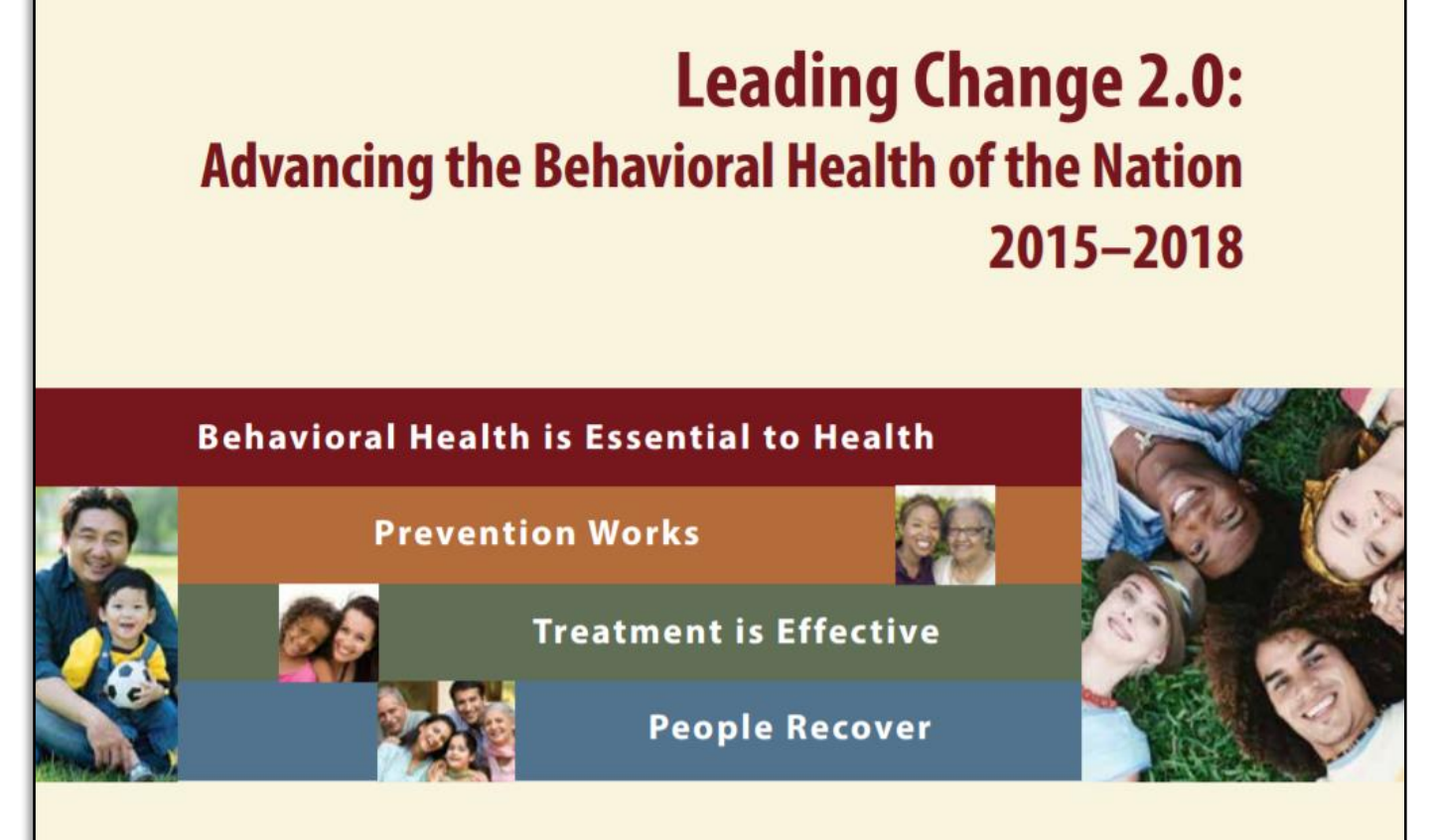

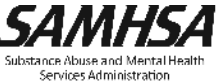

#### The Current Health Care Environment

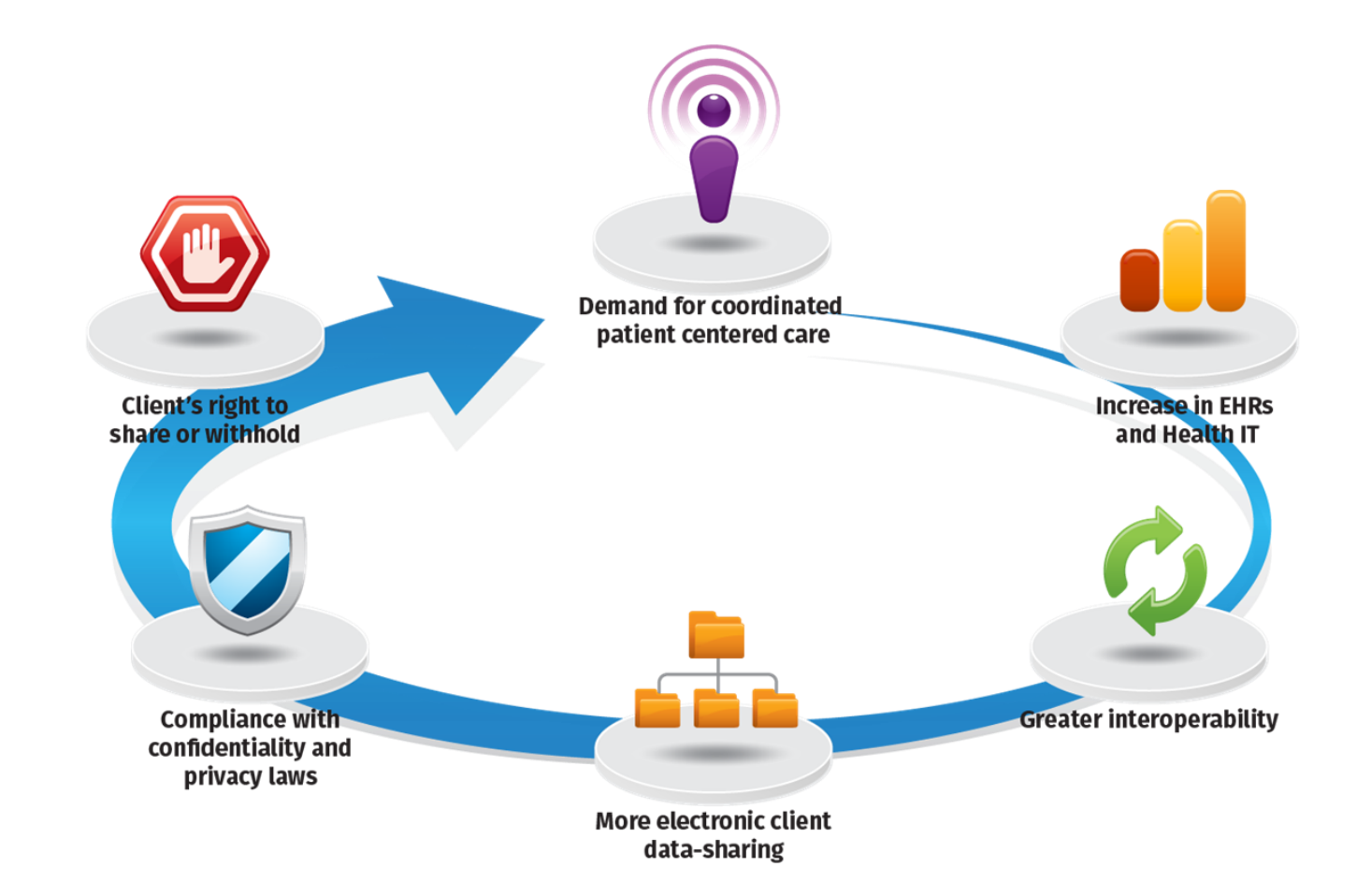

#### Need for Data Segmentation & Consent Management

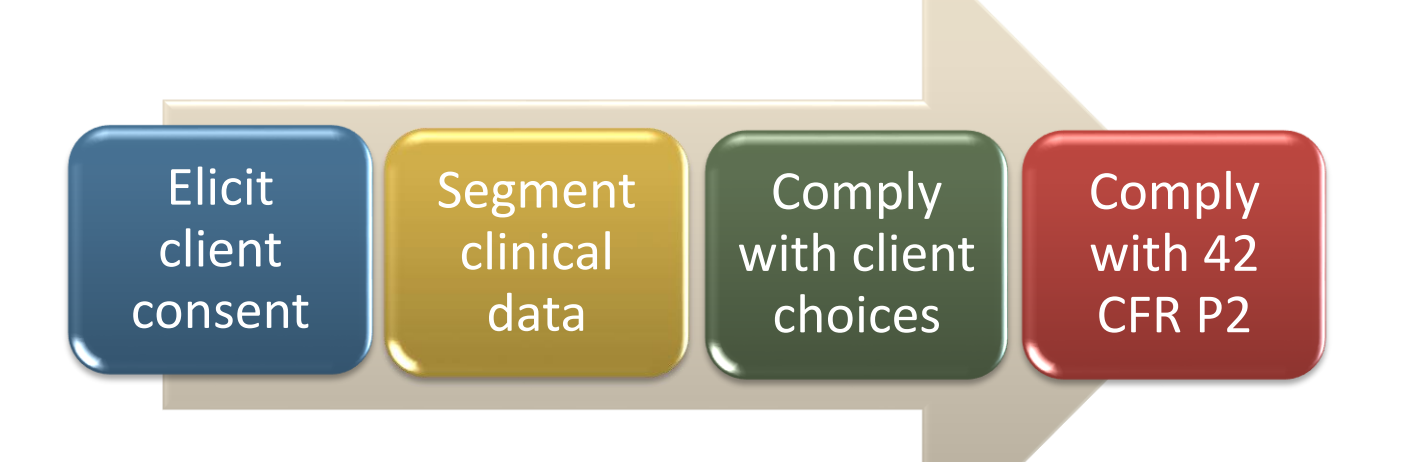

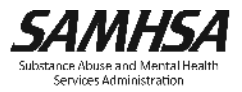

#### Solution: Consent2Share

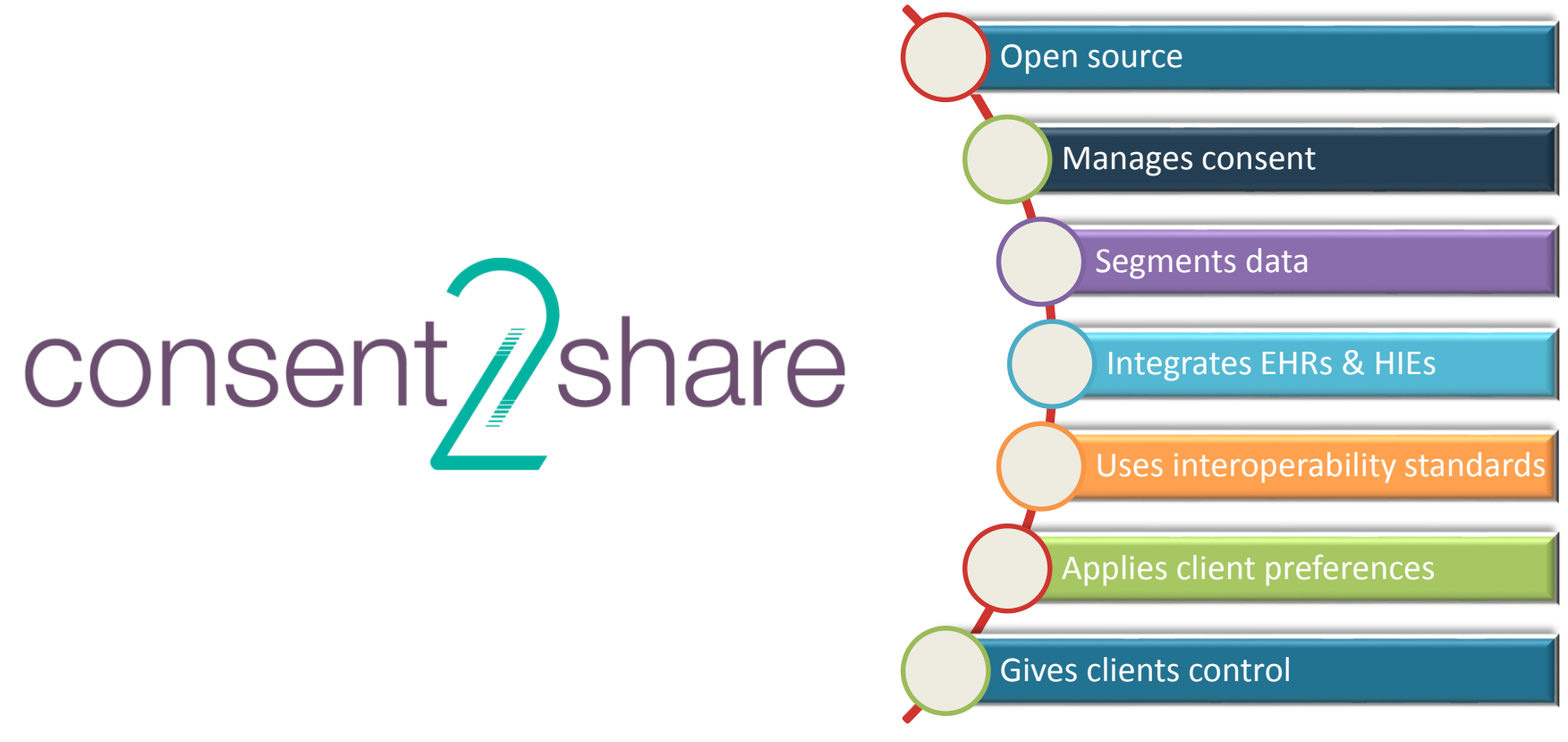

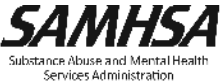

#### Client Controls Information Exchange

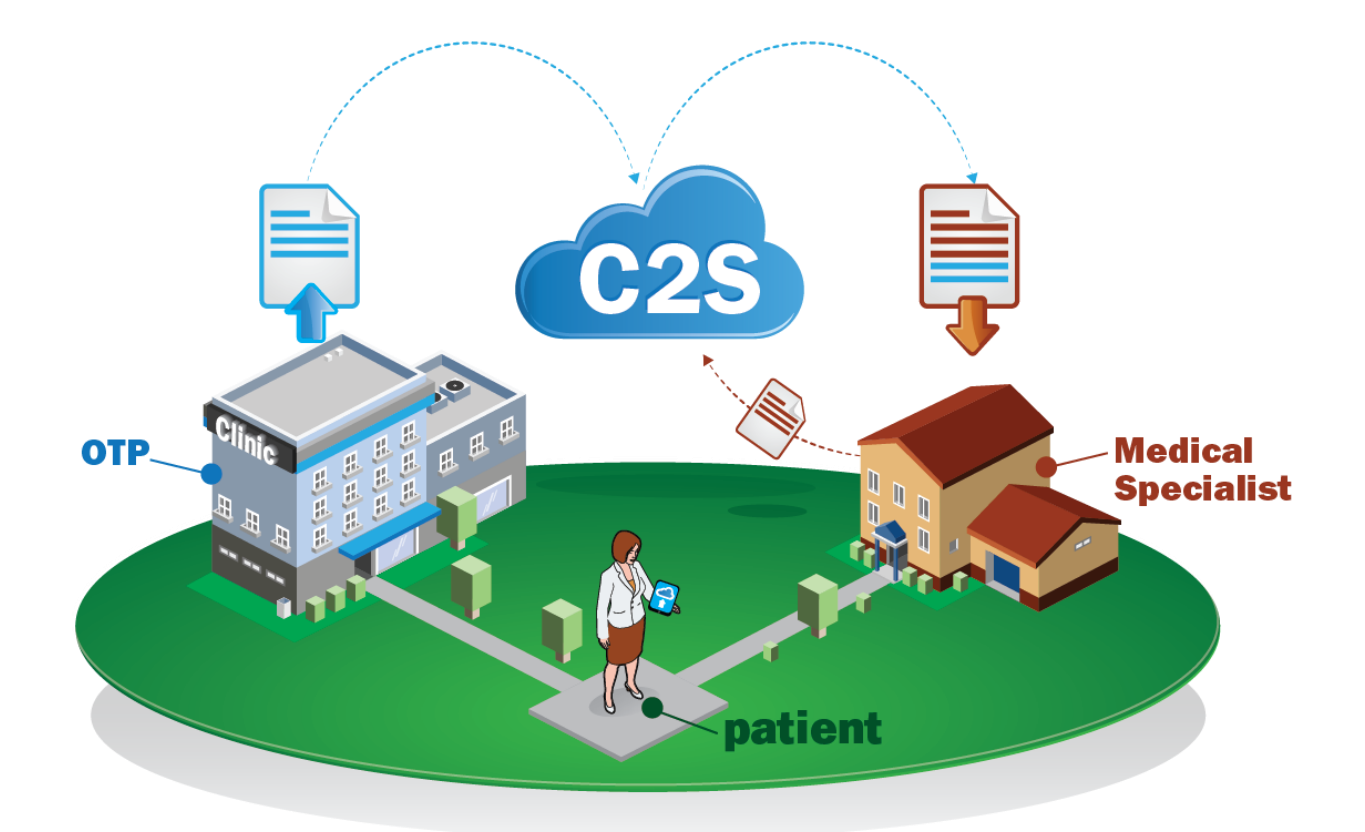

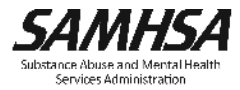

#### Consent2Share: Patient Provides Electronic Consent

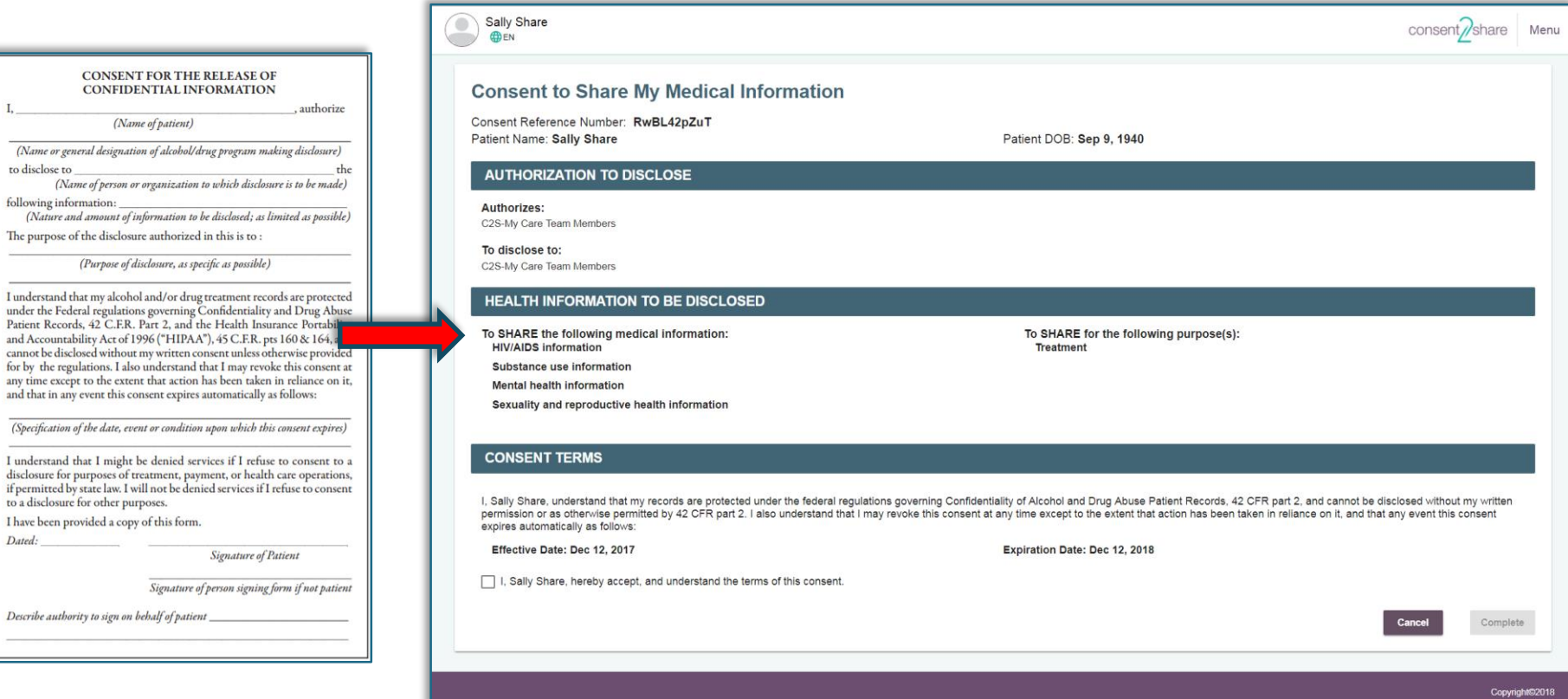

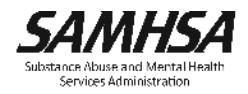

September 2  $\overline{\phantom{a}}$ 

# Architecture, Considerations, and Obtaining

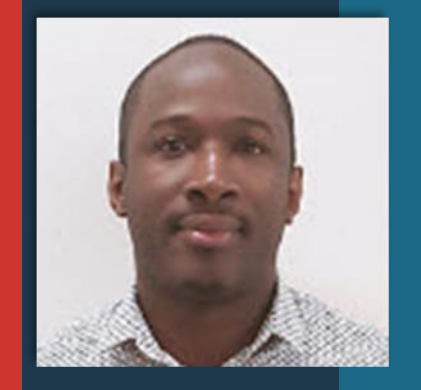

Stan Peabody **Software Tester** FEI Systems

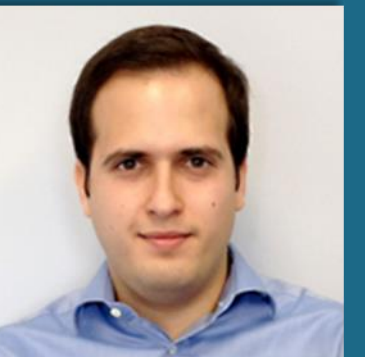

### Burçak Uluğ Sr. Application Developer FEI Systems

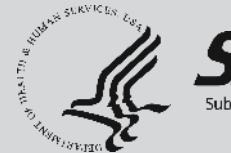

Section Two:

# Overview of Consent2Share Architecture

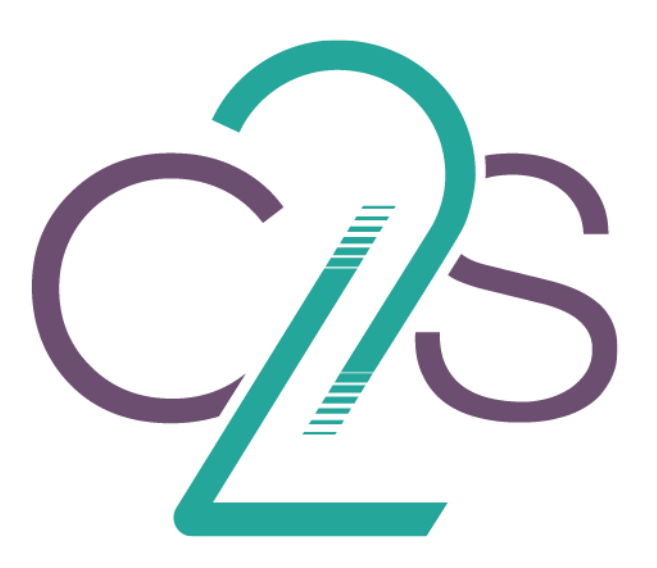

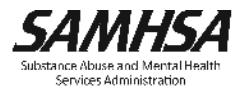

### Technical Benefits of Consent2Share

- Open-source web application
- Web-based user interface for consent management and data segmentation
- Enables data redaction, data segmentation, and patient-driven consent preferences

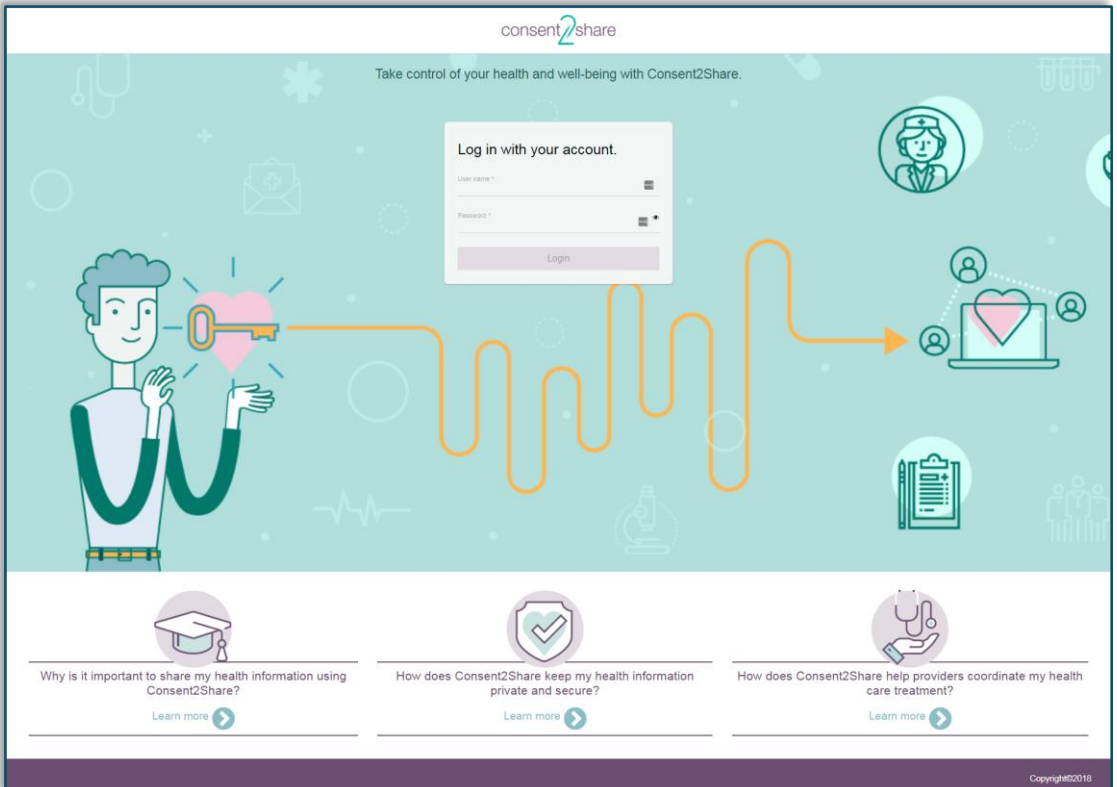

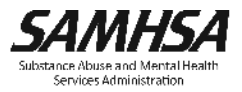

### Technical Benefits of Consent2Share, Continued

- Includes value set management
- Integrates with existing EHR and HIE systems
- Uses interoperability standards
- Complies with DS4P, Section 508, HL7, 42 CFR Part 2, HIPAA
- Supports behavioral health data integration with Fast Healthcare Interoperability Resources (FHIR) Servers

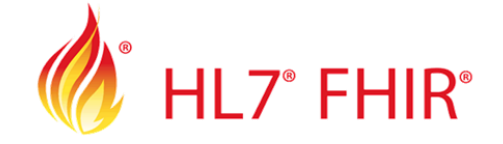

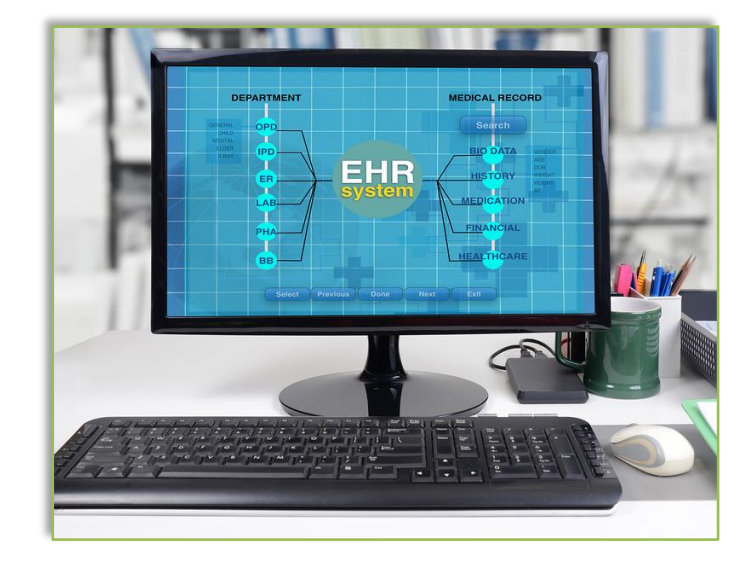

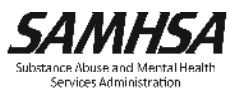

### Technical Benefits: A Component Approach

- Consent2Share consists of discrete components
- One component is separate from another component
- **Nodular approach allows greater** customization

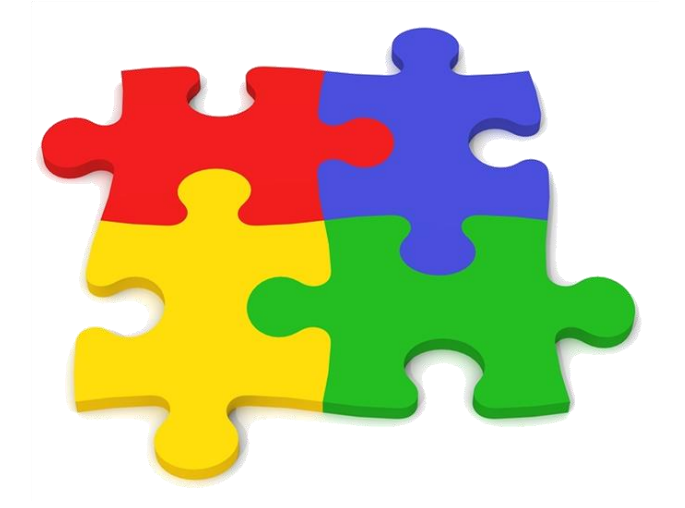

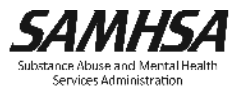

### Two Consent2Share Editions

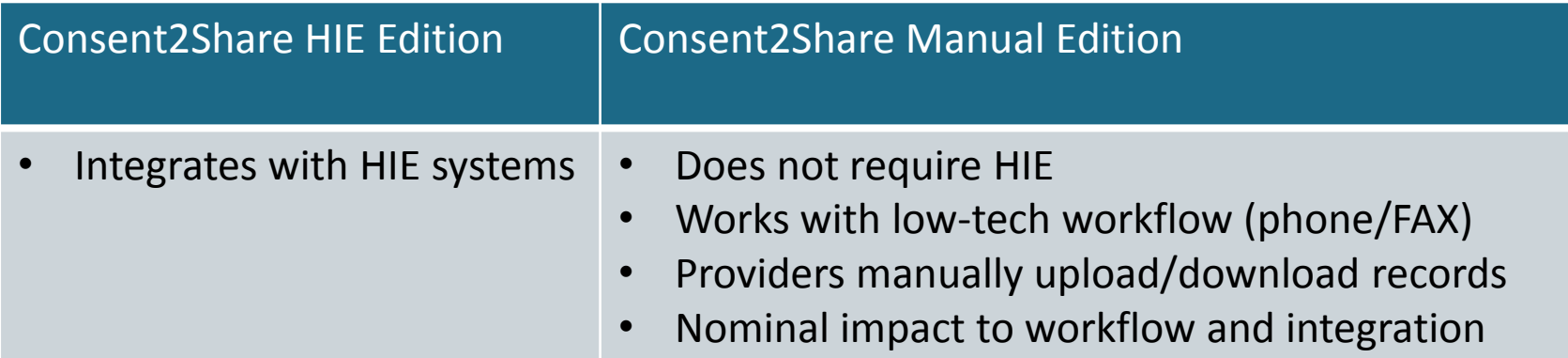

- **Two Editions**
- **Same code base**
- **Meets providers where they are**
- **Aligns with providers' resources and capabilities**

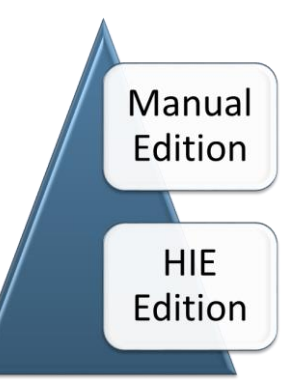

### Technical Overview: Technology Stack

- Angular JS
- Angular Material
- Angular CLI
- Node.js
- **NPM**
- $\blacksquare$  MD2
- **E** RXJS
- TypeScript
- JavaScript ES6
- HTML5
- CSS3
- Oracle Java 8
- Spring Framework
- Spring Boot
- Spring Cloud
- Apache Maven
- **Apache Tomcat**
- **NySQL**
- **Flyway**
- Docker and Docker
	- Compose
- **E** Cloud Foundry UAA Server

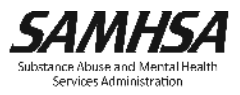

#### Technical Overview: Architecture

- **Employs a Microservices architecture**
- 

- $\checkmark$  Highly scalable
- $\checkmark$  Flexible
- $\checkmark$  Resilient
- Consent2Share Components:
	- User Interfaces
	- $\checkmark$  Microservices
	- $\checkmark$  Supporting Infrastructure Services
	- $\checkmark$  Third-party Services
- Spring Boot
- Spring Cloud  $\checkmark$ Spring Cloud Netflix  $\checkmark$  Spring Cloud Security

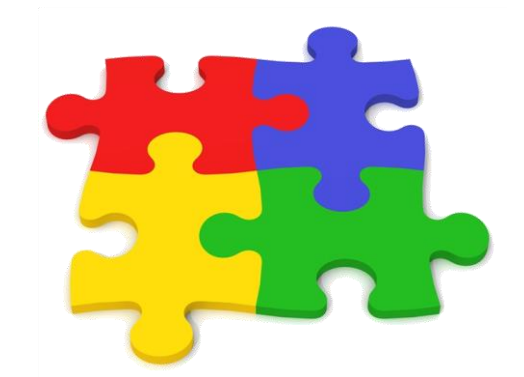

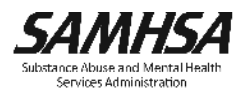

### Technical Overview: Four User Interfaces

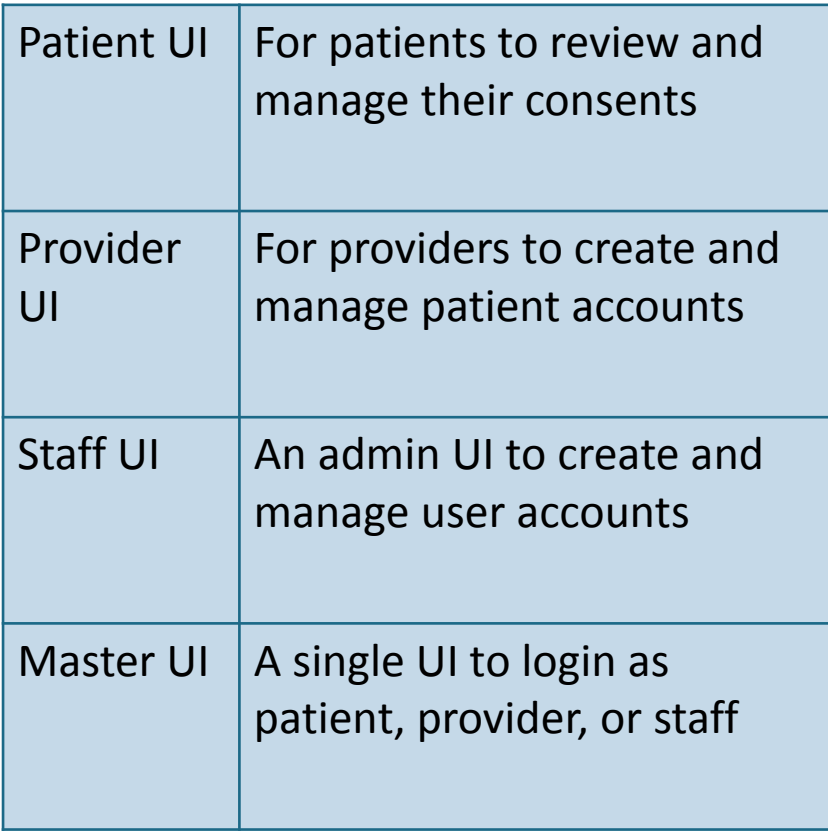

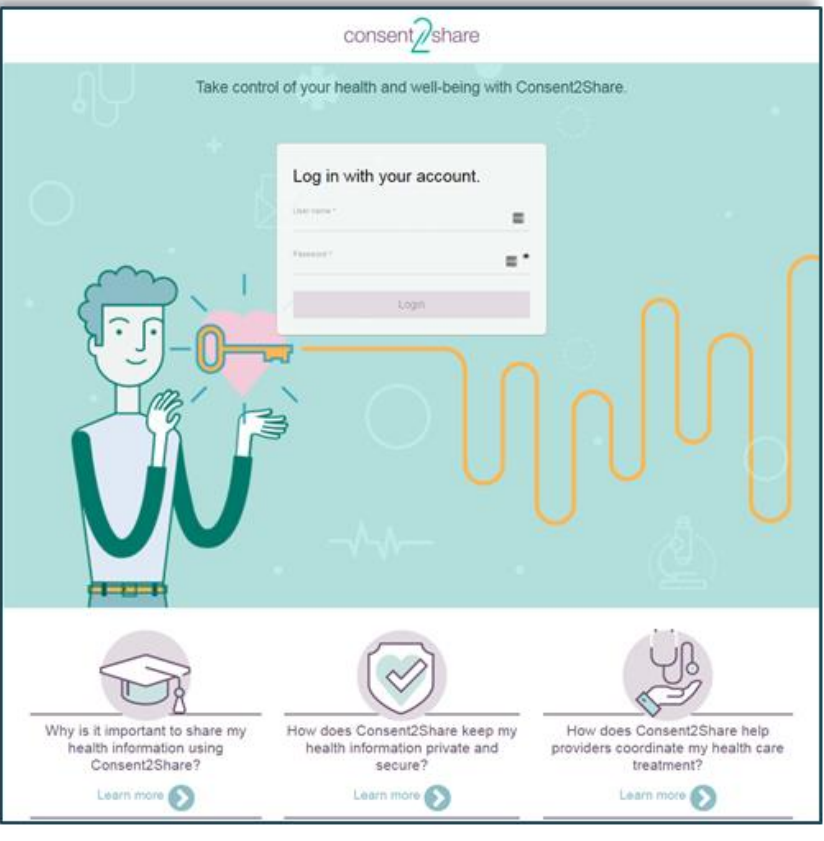

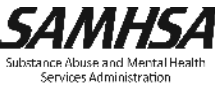

- Master UI API
- Patient UI API
- Provider UI API
- Staff UI API
- User Management Service
- FHIR Integration Service
- Provider Lookup Service
- Policy Enforcement Point Service
- Context Handler
- Patient Consent Management Service
- Patient Health Record Service
- Try My Policy
- Document Segmentation Service
- Document Validator Service
- Value Set Service

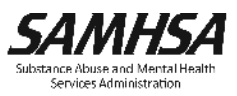

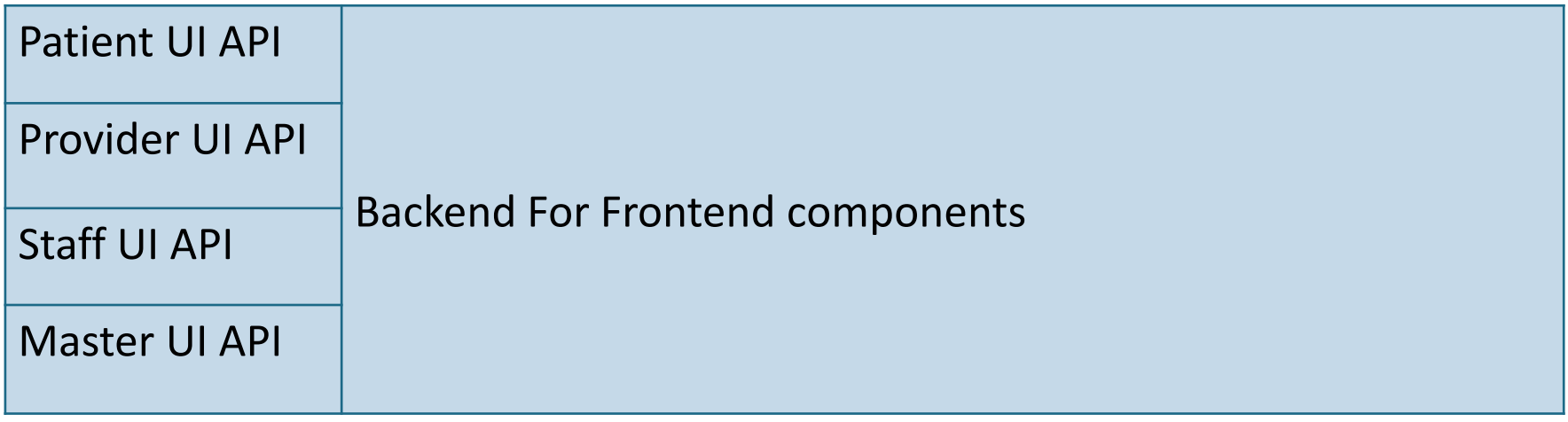

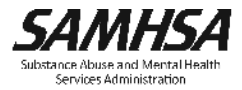

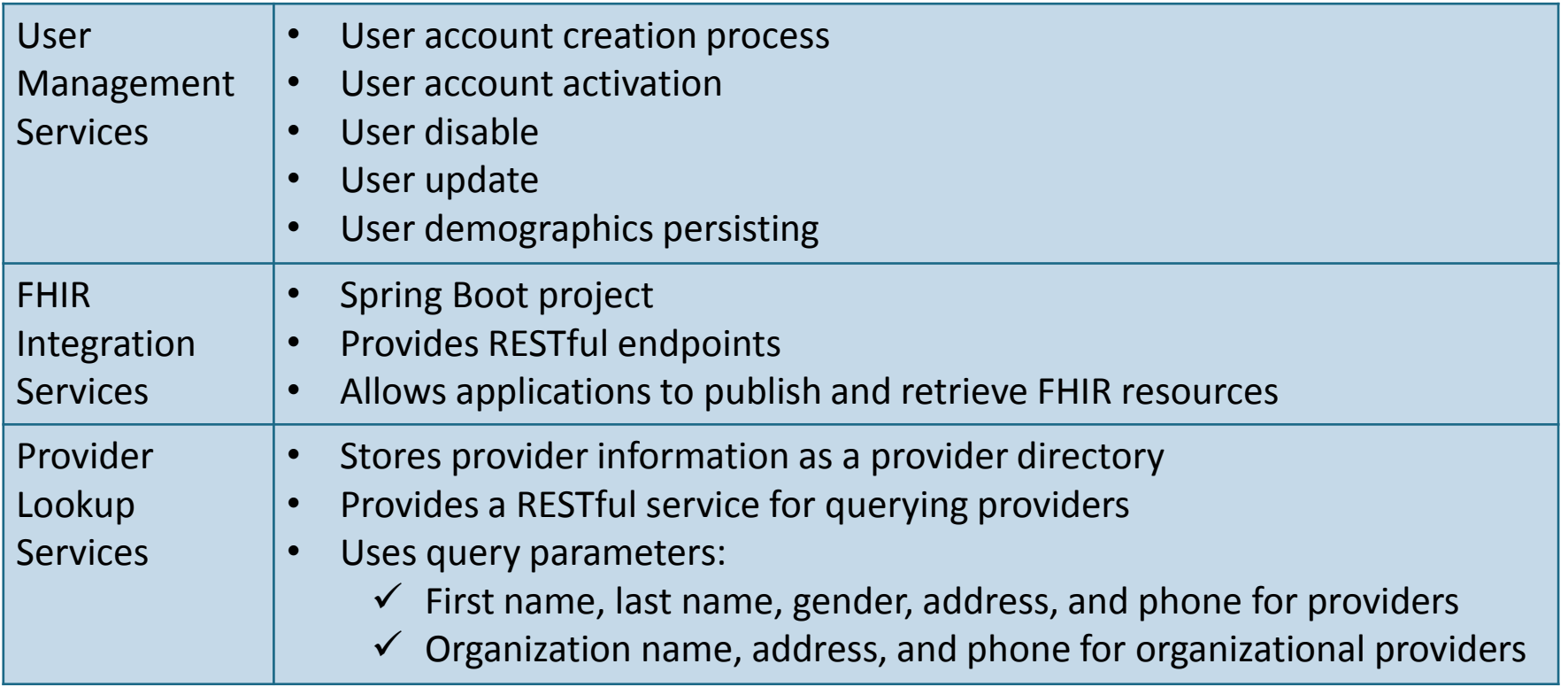

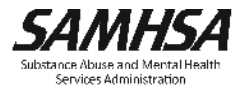

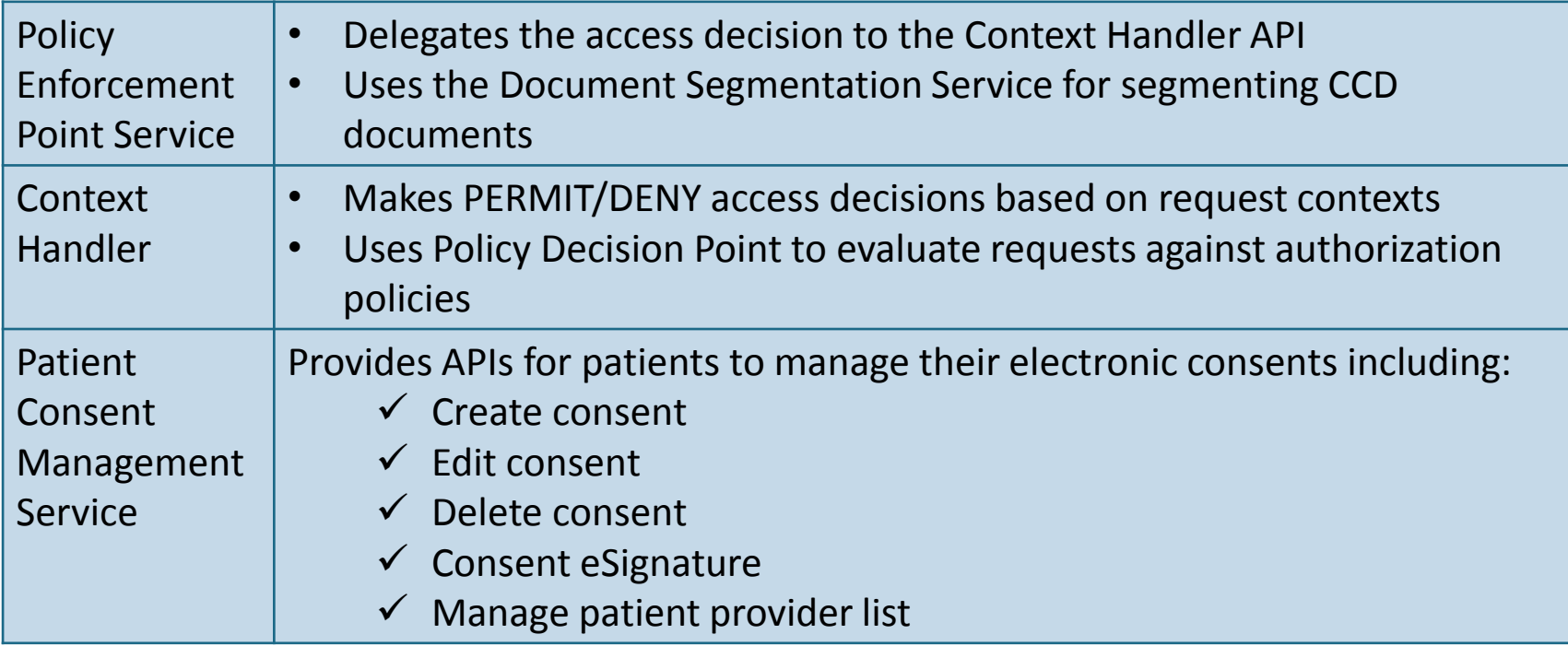

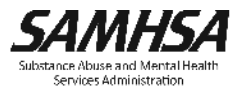

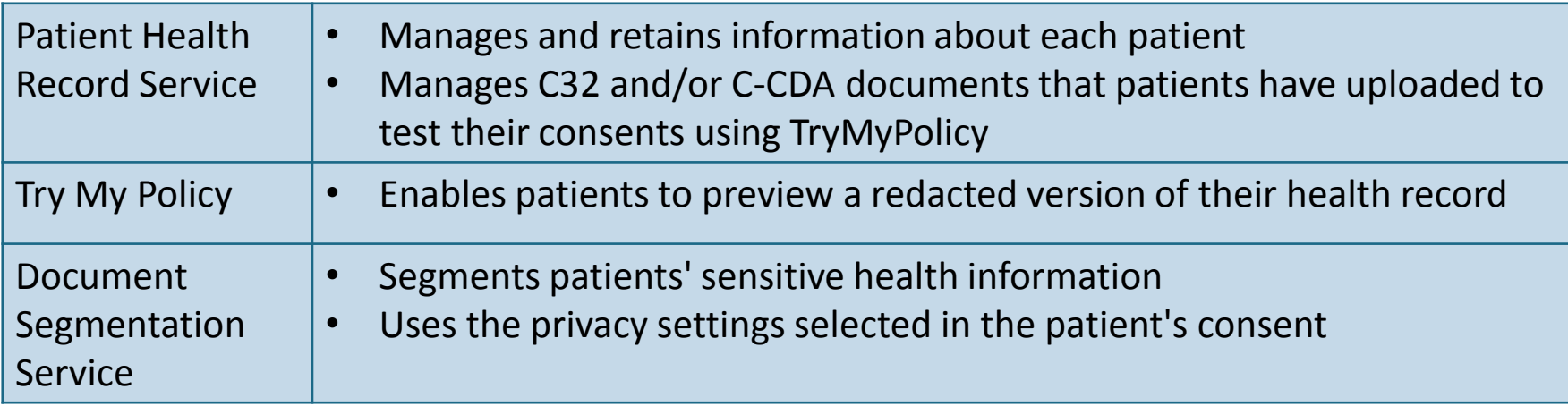

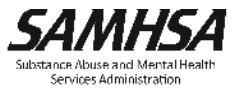

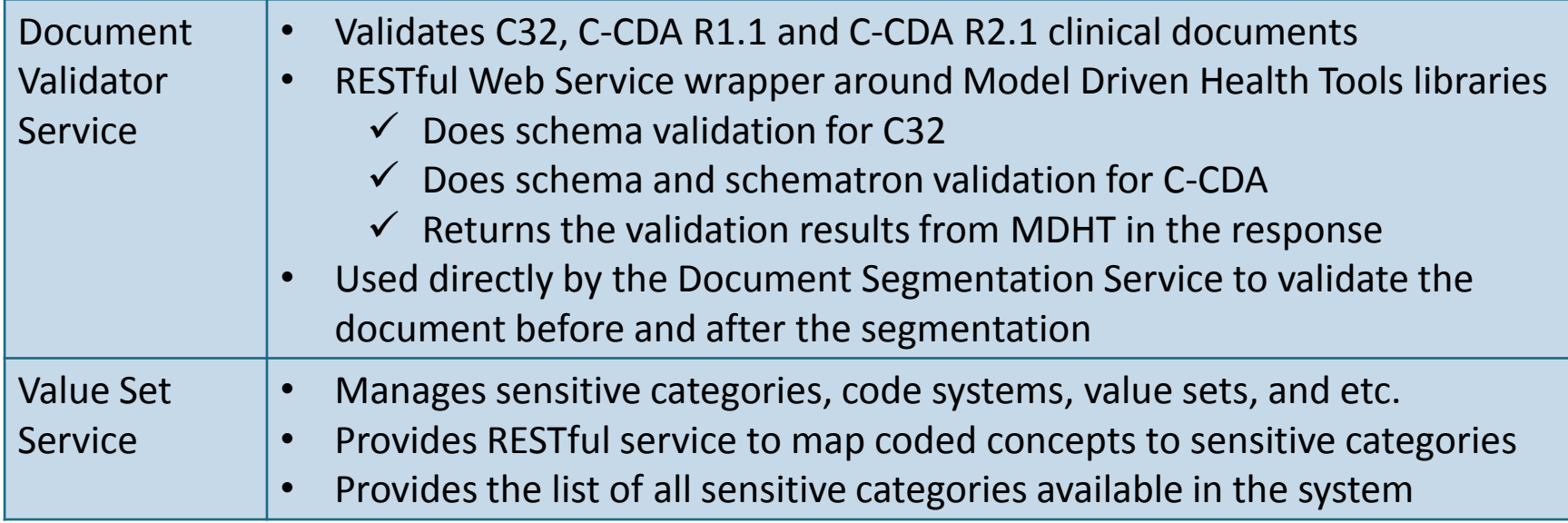

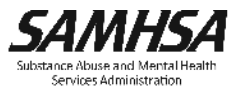

### Technical Overview: Supporting Infrastructure Services

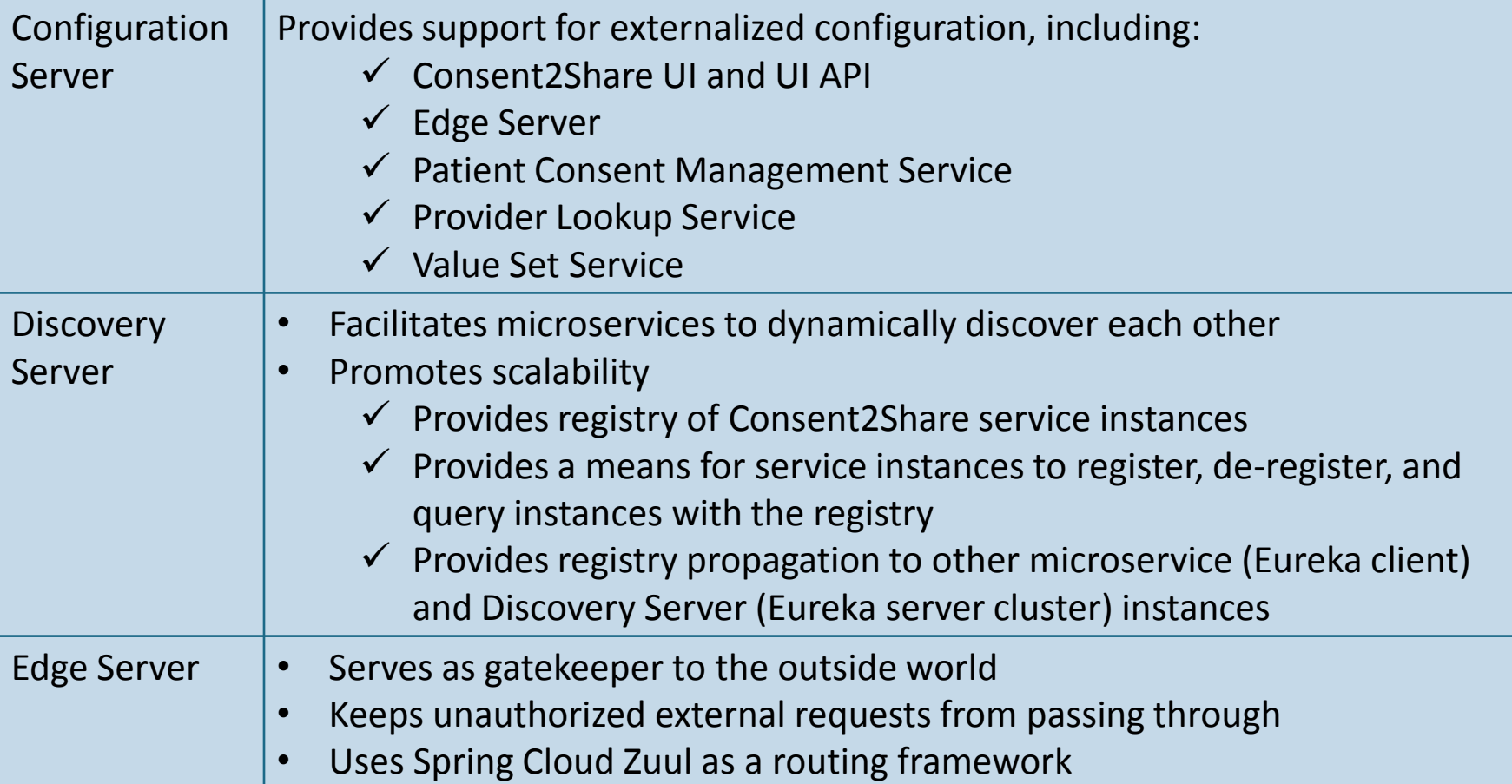

### Technical Overview: Third-party Services

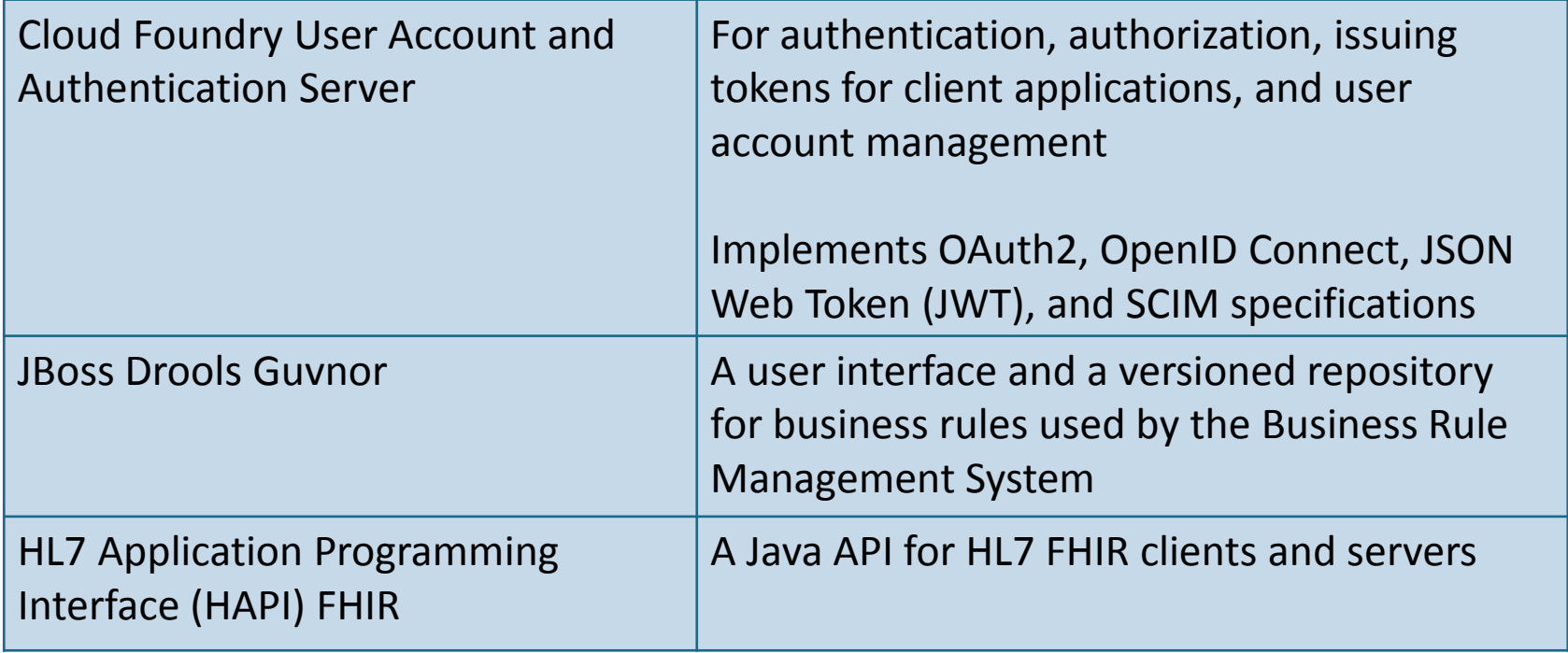

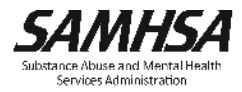

Section Three:

Technical and Organizational Considerations

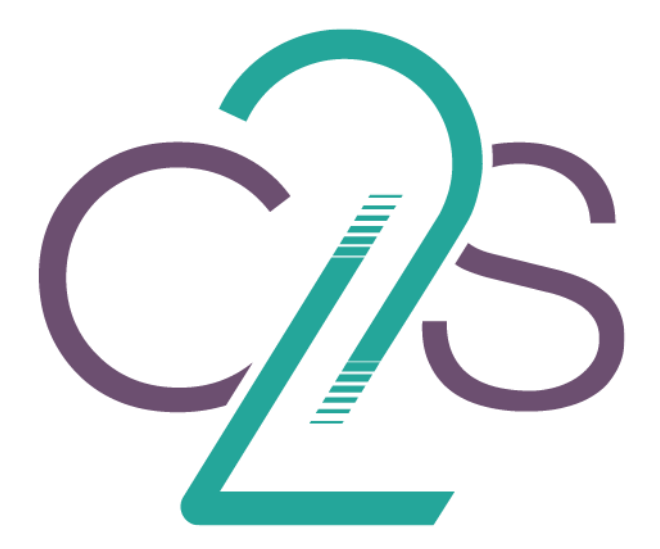

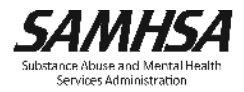

### Technical Specifications

- $\blacksquare$  Linux or Windows
- **Supports Java and other open source** technologies
- **Uses standard API technologies**
- Capable of sending and receiving Continuity of Care Documents, including C-CDAs
- Can integrate with FHIR servers and/or IHE profiles

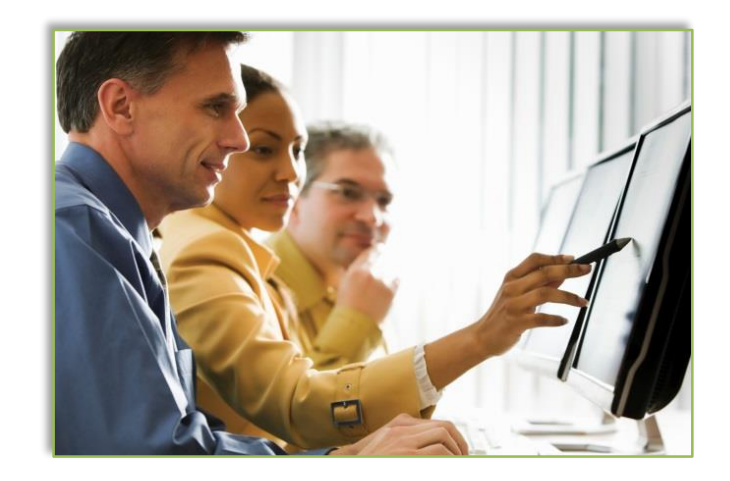

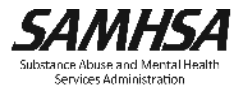

#### Technical Functionalities

- **If the lintegrate third-party solutions with HIEs, EHRs, or FHIR** 
	- $\checkmark$  To support interoperable health record use in accordance with federal and state laws
- **Provide data exchanges that conform to relevant standards**  $\checkmark$  DS4P, HL7 Standards, etc.
- **Provide Virtual Private Network for remote connectivity** 
	- $\checkmark$  E.g., between Consent2Share and HIE

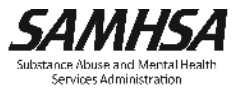

### Organizational Specifications

- $\blacksquare$  SMEs to evaluate value sets that are linked to Consent2Share sensitive categories
- $\blacksquare$  Staff to finalize the definitions of sensitive data value sets from standard medical terminologies
- **Process for developing new policies,** procedures, and workflows for capturing patient consent that complies with state and federal laws
- **Staff to teach patients how to use** Consent2Share
- Patients need computers and email addresses to manage consents

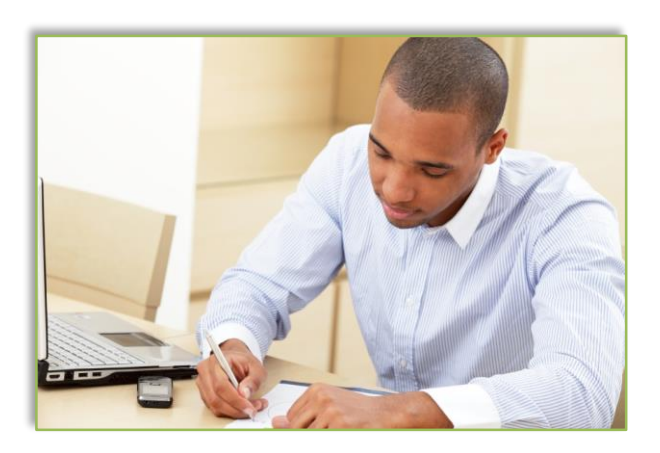

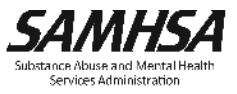

### Other Considerations

- $\blacksquare$  Identify the necessary stakeholders
	- $\checkmark$  HIE, HIE technology vendor, provider organizations, EHR vendors, etc.
- Assess initial infrastructure and long-term maintenance costs
	- $\checkmark$  Technical, operational, marketing, legal, etc.
- Consider incorporating Consent2Share into existing clinical workflows
- **Provide patient training and develop patient materials:** 
	- $\checkmark$  Value of consent management
	- $\checkmark$  How to use the system
	- $\checkmark$  How it protects privacy and security
- Patients need access to computers or tablets

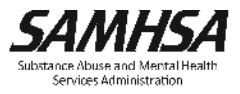

# Section Four: **Obtaining** Consent2Share

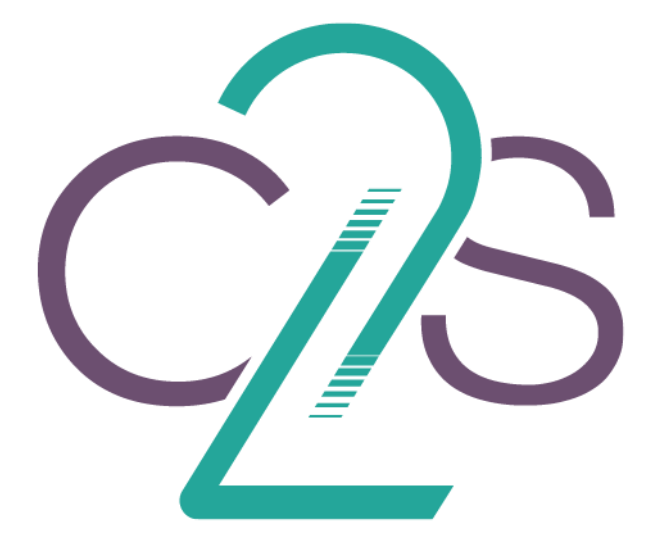

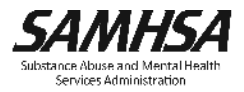

#### **GitHub Project Site: https://bhits.github.io/consent2share/**

#### **GitHub Umbrella Repository**

- https://github.com/bhits/consent2share
	- $\checkmark$  Releases and links to microservice repositories
	- $\checkmark$  Documentation (development and deployment guides, etc.)

### **GitHub README Files**

https://github.com/bhits/{microservice-repo}#readme

### **DockerHub**

 $\triangleright$  https://hub.docker.com/u/bhits/

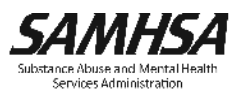

#### Welcome to Consent2Share (C2S) on GitHub!

#### Announcements & **Newsl**

#### **O Current Release** (Version 3.5.0)

**Recent Newsl**  $\checkmark$ SAMHSA releases Version 3.5.0 on GitHubl

#### New to Consent 2Share?

Home

Consent2Share is an open source software application that allows patients to determine, through an online consent process, which health information they would like to share and not share with their primary and specialty health care providers.

- Developed to meet the need for patients to have meaningful choices to share their protected behavioral healthcare information • Integrates with existing electronic health record (EHR) and health information exchange (HIE) systems using interoperability standards
- . Supports federal and state requirements related to protected health information, such as 42 CFR Part 2

. Puts control of health information exchange in the hands the person who has the right to decide who has access to his or her data: the patient.

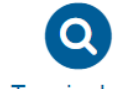

Terminology

A glossary of acronyms, terms, and their definitions that are used frequently in the Consent2Share application project.

#### **Security and Privacy**

Information regarding security measures used while implementing the Consent2Share application.

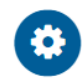

#### **Implementer Support**

Important technical information that supports the implementation of the Consent2Share application.

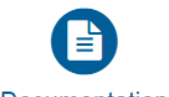

#### Documentation

Technical and non-technical documentation for users who wish to implement the Consent2Share application.

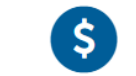

#### Financial

Estimates of the financial and human resources required to implement Consent2Share aligned with key milestones and time requirements.

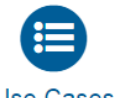

#### Use Cases

Illustrates how patients can use Consent2Share to selectively share protected health information and adhere to 42 CFR Part 2 confidentiality regulations.

# Terminology Page

Terminol Security Impleme Current

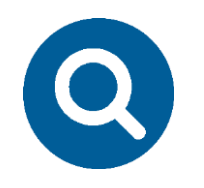

#### **Terminology**

A glossary of acronyms, terms, and their definitions that are used frequently in the Consent2Share application project

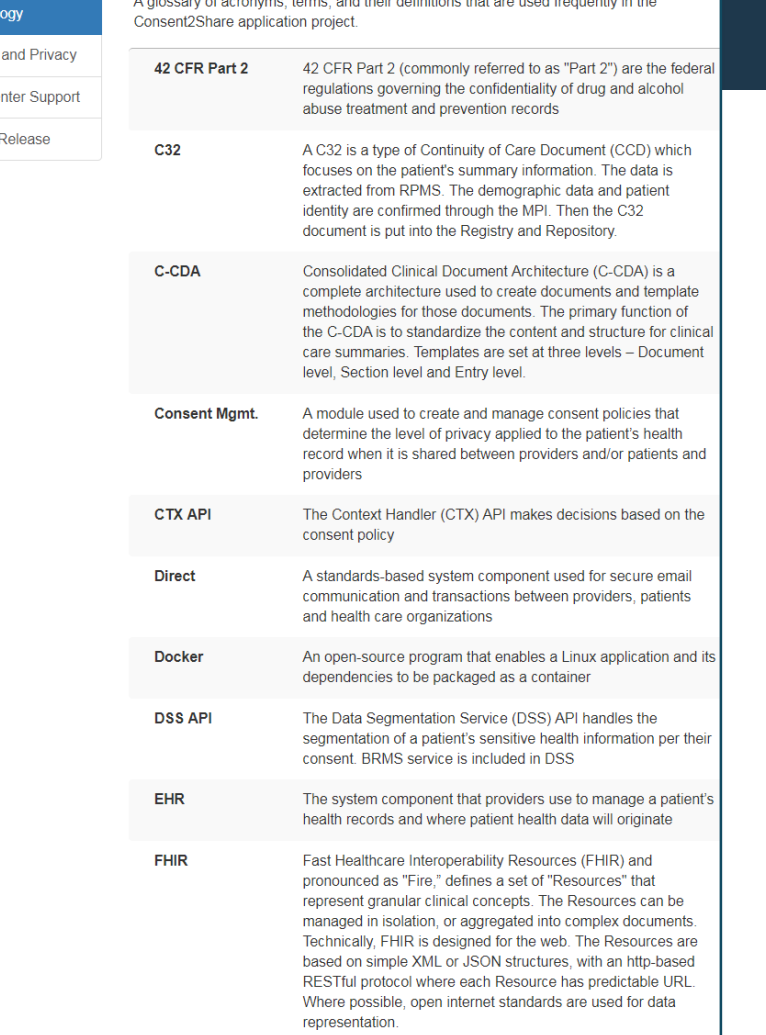

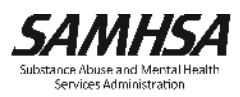

## Security and Privacy Page

 $\mathsf P$ 

**Security and Privacy**

Information regarding security measures used while implementing the Consent2Share application

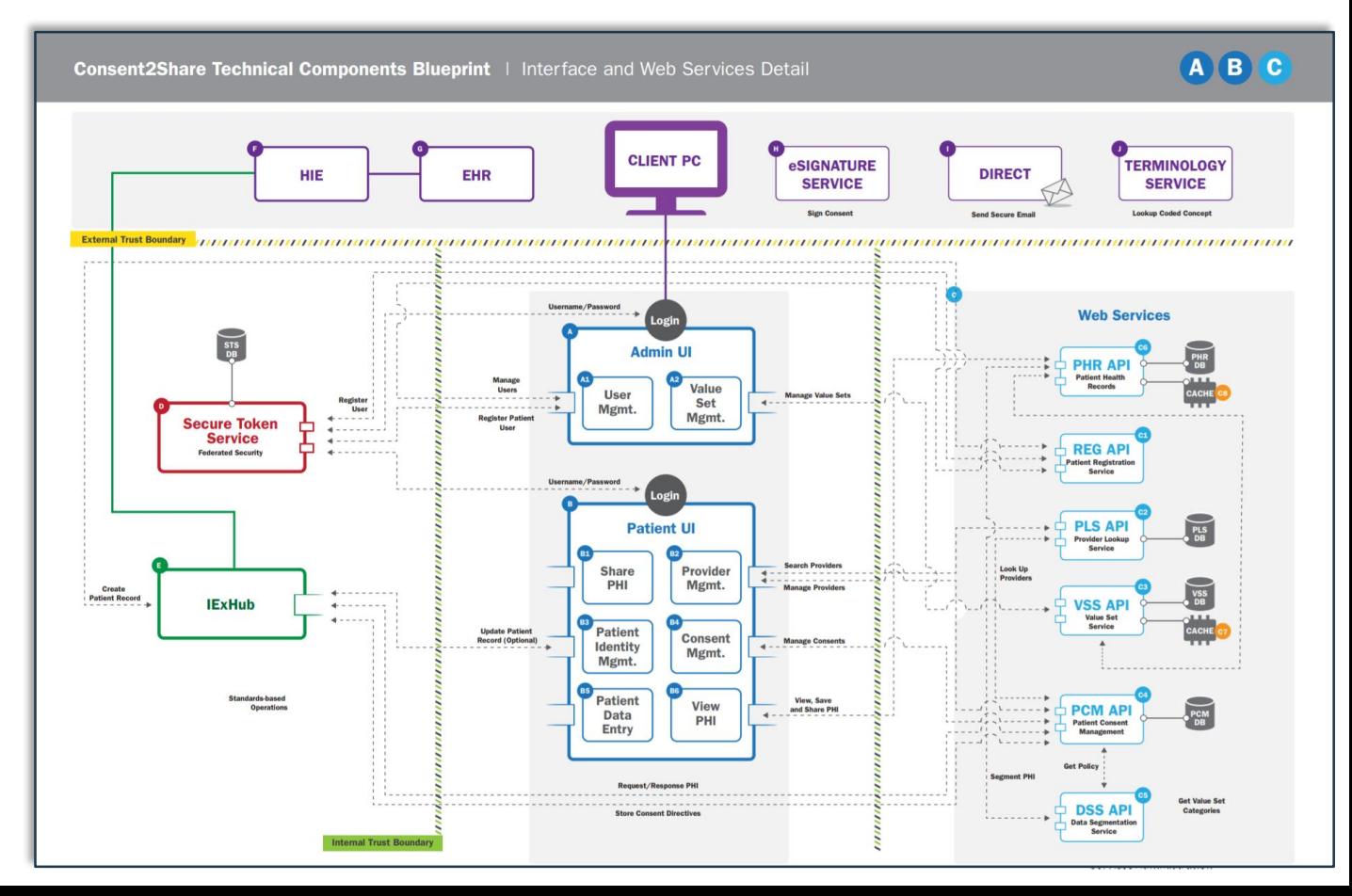

### Implementer Support Page

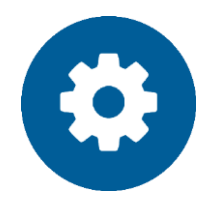

#### **Implementer Support**

Important technical information that supports the implementation of the Consent2Share application

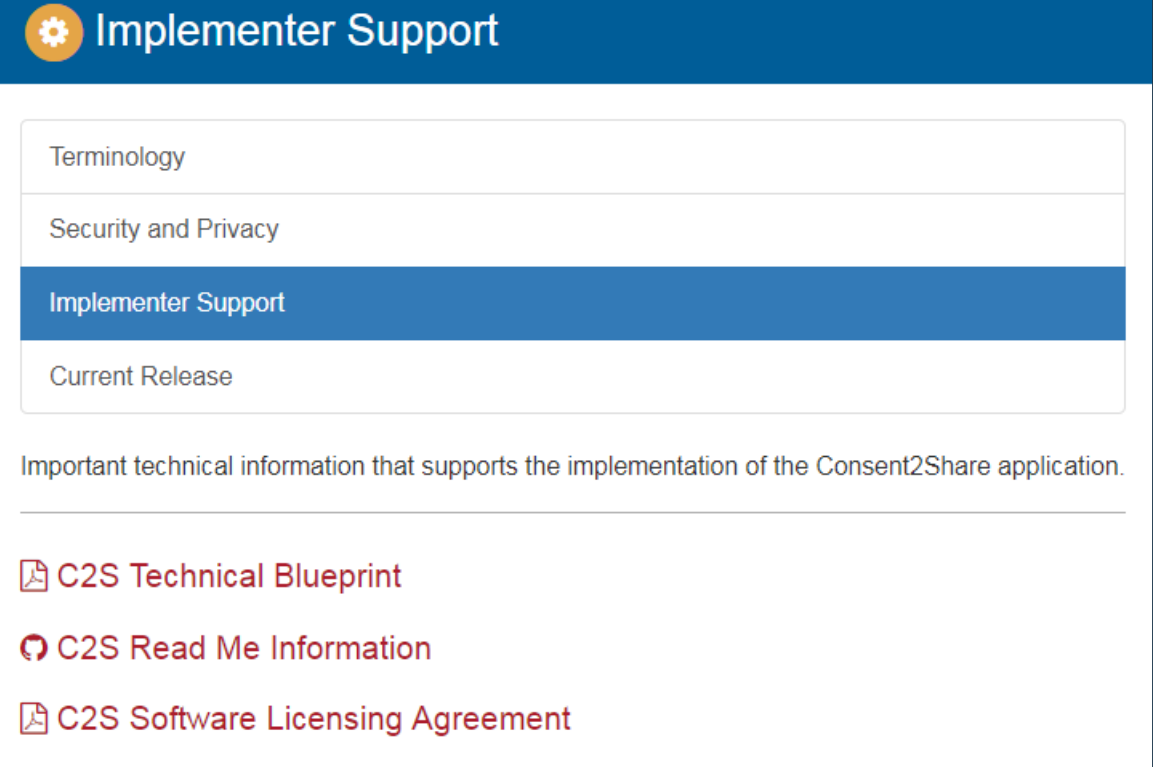

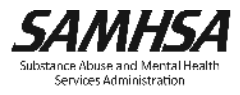

### Documentation Page

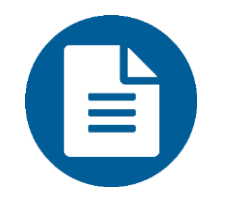

#### **Documentation**

Technical and nontechnical documentation for users who wish to implement Consent2Share

#### **B** User Guides

#### **User Guides**

**Additional Documentation** 

The following includes a user guide for developers seeking to implement Consent2Share and a Patient User Guide to help patients navigate and use Consent2Share.

#### Release - Version 3.4.0 (Current Release)

**A C2S Master User Guide** 圆 C2S Provider User Guide **因 C2S Staff User Guide** 圆 C2S Patient User Guide **A C2S Deployment Guide A C2S Development Guide** Release - Version 3.3.0 圆 C2S Provider User Guide 圆 C2S Staff User Guide 圆 C2S Patient User Guide **A C2S Deployment Guide** 

## Financial Page

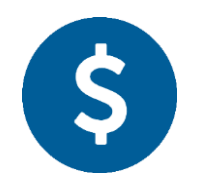

#### **Financial**

Estimates of the financial and technical resources required to implement Consent2Share aligned with key milestones and time requirements 40

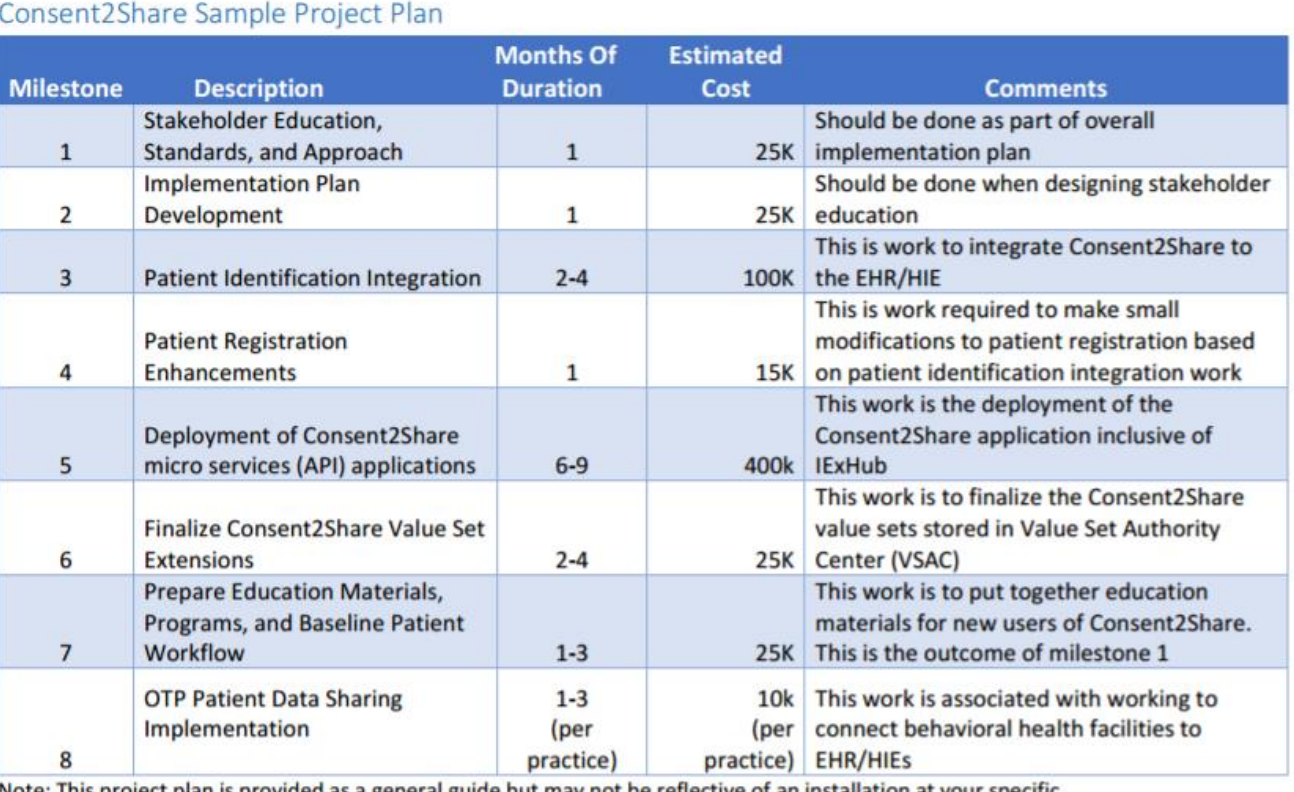

Note: This project plan is provided as a general guide but may not be reflective of an installation at your specific facility/environment.

### Use Cases Page

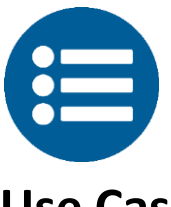

**Use Case**

Illustrates how patients can use Consent2Share to selectively share protected health information and adhere to 42 CFR Part 2 confidentiality regulations

# **Use Case: Sally Share**

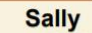

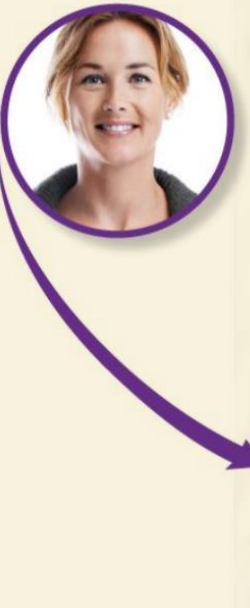

Sally uses the online consent management application Consent2Share to give her Maryland OTP an advanced authorization to share her addiction treatment records with the California OTP.

Her methadone treatment will continue uninterrupted.

Clout-of-State OTP

**Electronic Consent** 

## Obtaining Consent2Share

#### L Current Release

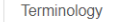

**Security and Privacy** 

Implementer Support

**Current Release** 

Use the link below to access the most current release version of Consent2Share residing on the BHITS Consent2Share File Repository.

 $\mathcal{P}$ 

#### **Current Release - Version 3.5.0**

Release Date - This version was released on 11/09/2017.

#### Download C2S V3.5.0 from the  $\boldsymbol{\Theta}$ C2S GitHub File Repository

#### **Previous Releases**

Release - Version 3.4.0 Release Date - This version was released on 09/18/2017.

#### $\bm{\mathsf{C}}$ C2S GitHub File Repository

Release - Version 3.3.0 Release Date - This version was released on 08/07/2017.

Download C2S V3.3.0 from the C2S GitHub File Repository

Release - Version 3.2.0 Release Date - This version was released on 06/27/2017.

#### Download C2S V3.2.0 from the

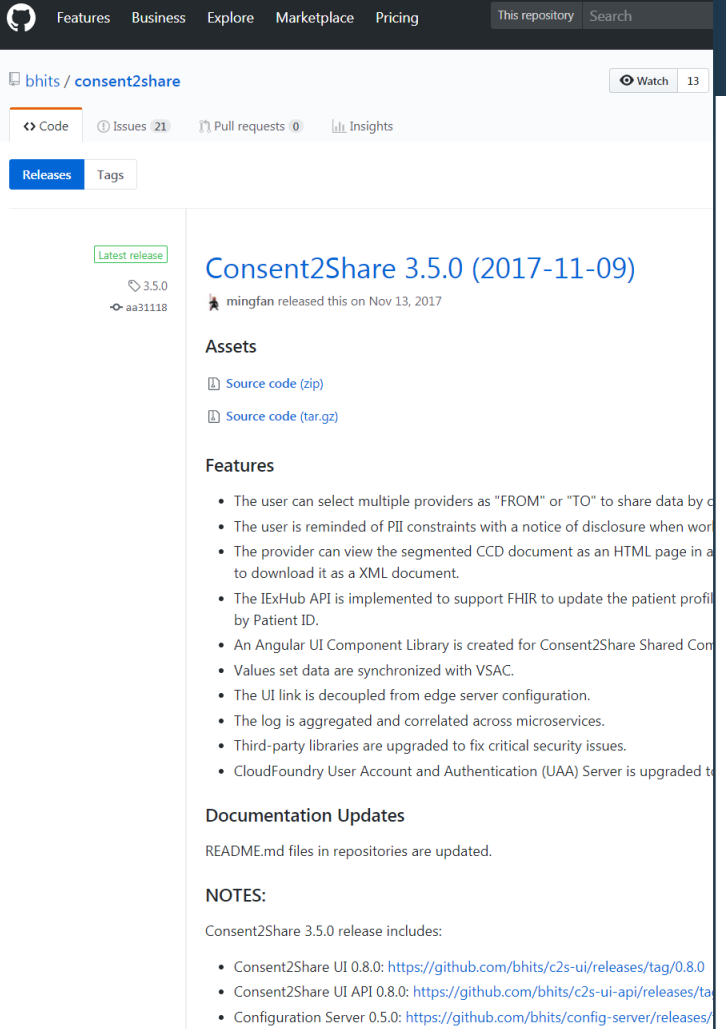

• Context Handler 2.5.0: https://github.com/bhits/context-handler/releases/ta

### A. Download source code and manually build the project

#### B. Deploy and run using Docker

#### Consent2Share 3.5.0 (2017-11-09)

mingfan released this on Nov 13, 2017

**Assets** 

Source code (zip)

Source code (tar.gz)

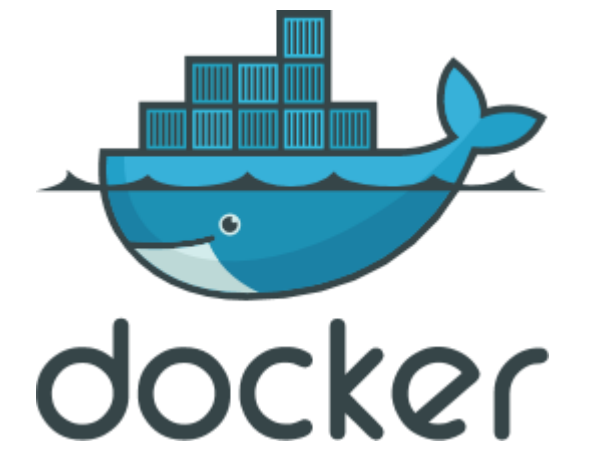

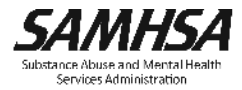

### Select Edition

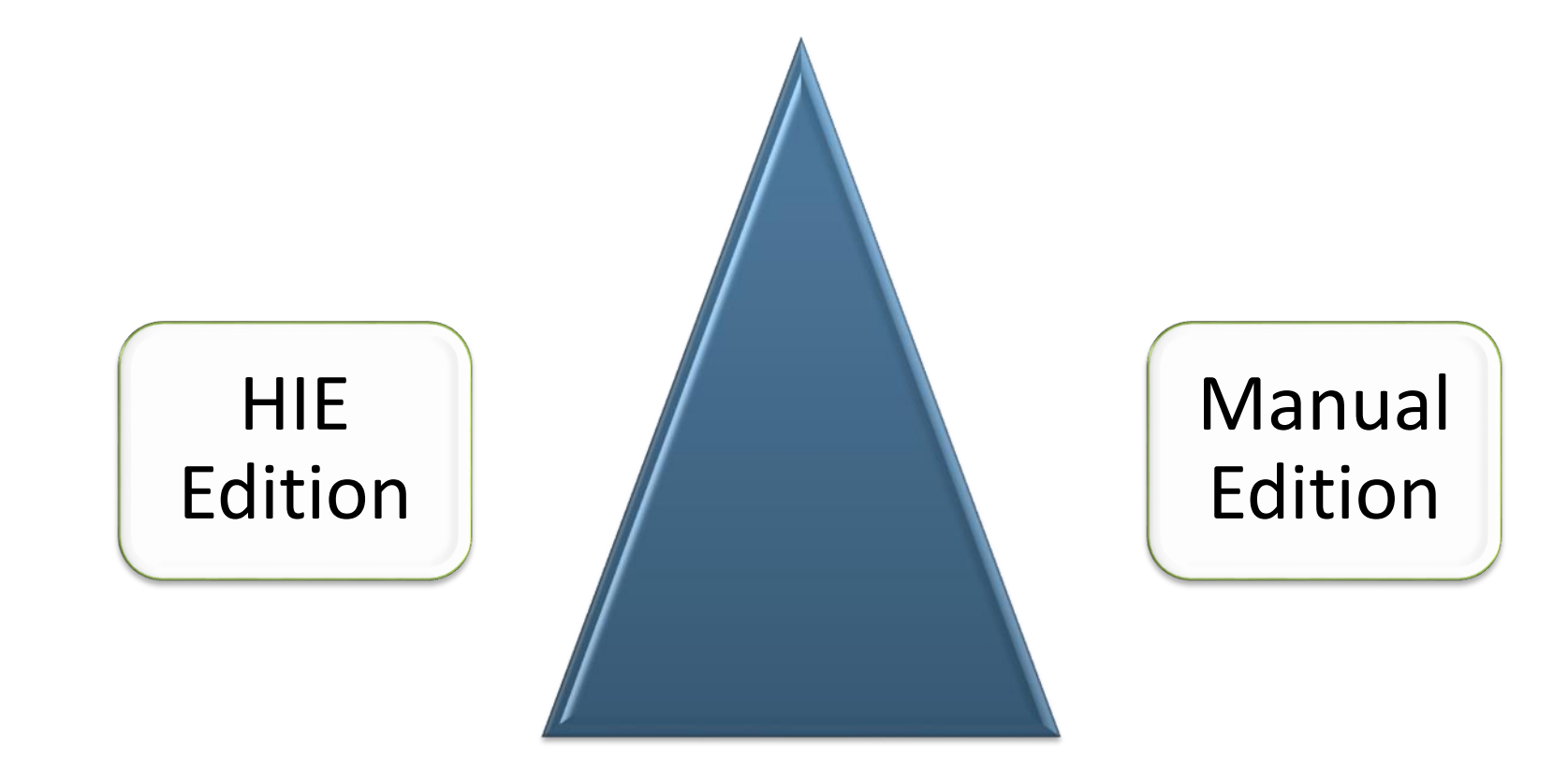

### Option 1: Download Option

- 1. Setup your local development environment
- 2. Download source code from GitHub

\$ git clone https://github.com/bhits/pcm.git

\$ cd pcm/

\$ git checkout 1.24.0

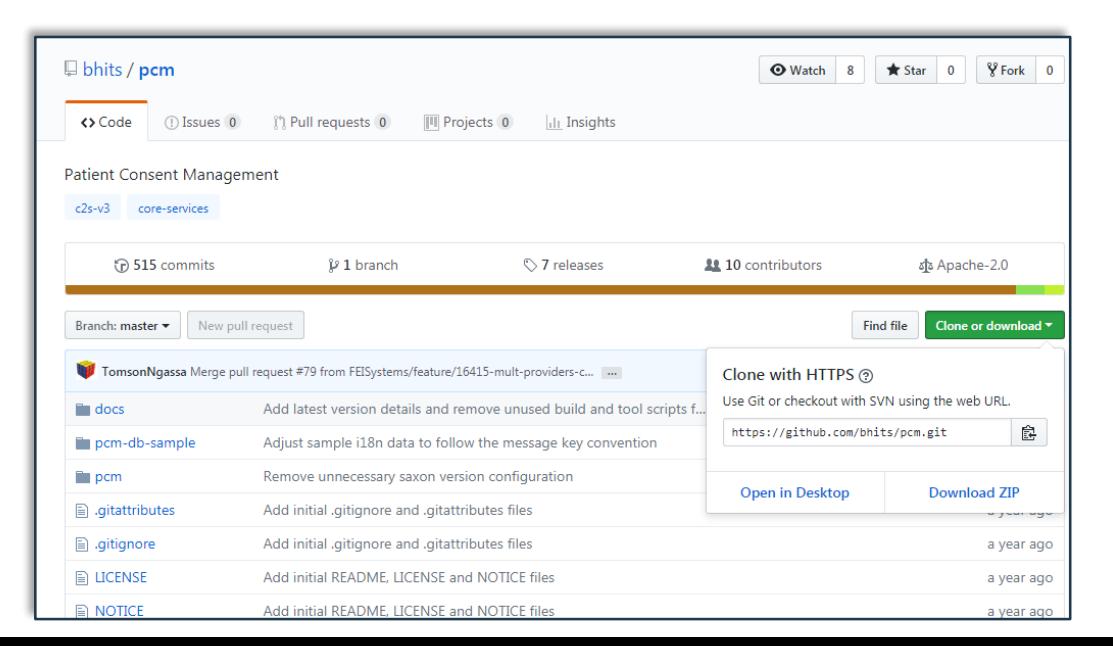

### Option 1: Download Option, Continued

- 3. Modify code for your program needs
- 4. Build and run application locally \$ mvnw clean install
	- $\checkmark$  Run as Docker container \$ mvnw clean install docker:build
- 5. Deploy and Run Consent2Share \$ java -jar pcm-x.x.x-SNAPSHOT.jar \$ docker run -d bhits/pcm:latest

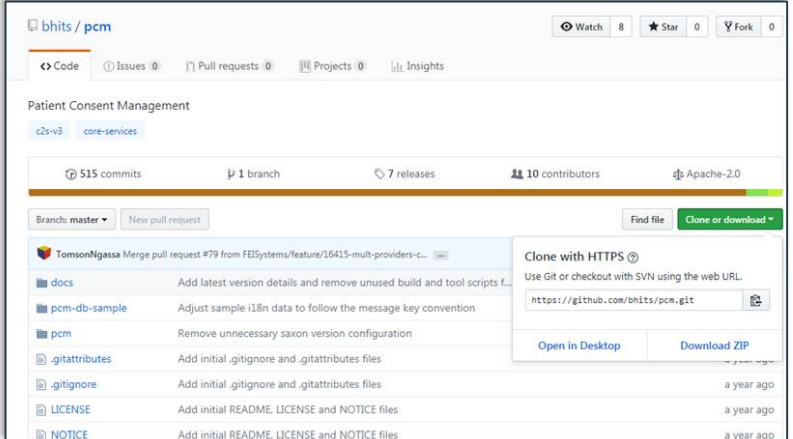

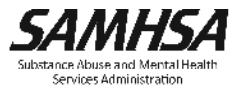

## Option 2: Configure and Run Using Docker

#### **Reference the Development and Deployment Guides**

1. Setup your local/server environment

- $\checkmark$  Install Docker and Docker Compose
	- \$ sh c2s\_docker\_install.sh
- 2. Configure your local/server environment

\$ sh c2s\_config.sh

# 3. Select configuration option for environment

is scr $\overline{\text{1}}$ pt is $\overline{\text{1}}$ used to setup server configuration for Consent2Share. Edition App Server dition DB Server! Edition FHIR Server Edition App Server Edition Db Server HIE Edition Hieos Server ease select a server to setup:1

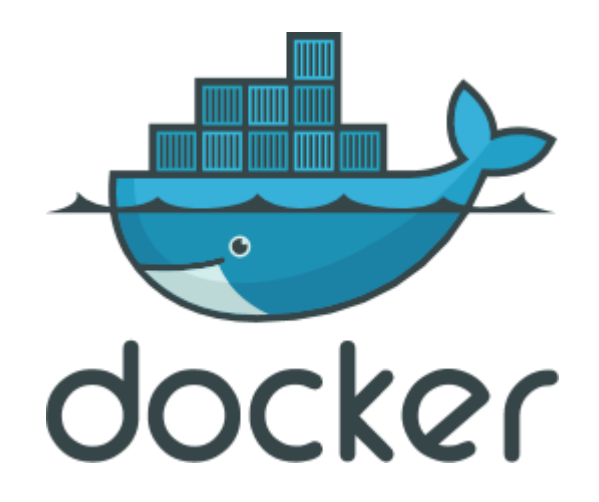

4. Use Docker Compose to run Consent2Share

\$ docker-compose up -d

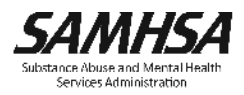

#### Welcome to Consent2Share (C2S) on GitHub!

#### Announcements & **Newsl**

#### **O Current Release** (Version 3.5.0)

**Recent Newsl**  $\checkmark$ SAMHSA releases Version 3.5.0 on GitHubl

#### New to Consent 2Share?

Home

Consent2Share is an open source software application that allows patients to determine, through an online consent process, which health information they would like to share and not share with their primary and specialty health care providers.

- Developed to meet the need for patients to have meaningful choices to share their protected behavioral healthcare information • Integrates with existing electronic health record (EHR) and health information exchange (HIE) systems using interoperability standards
- . Supports federal and state requirements related to protected health information, such as 42 CFR Part 2

. Puts control of health information exchange in the hands the person who has the right to decide who has access to his or her data: the patient.

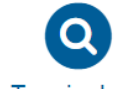

Terminology

A glossary of acronyms, terms, and their definitions that are used frequently in the Consent2Share application project.

#### **Security and Privacy**

Information regarding security measures used while implementing the Consent2Share application.

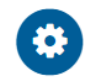

#### **Implementer Support**

Important technical information that supports the implementation of the Consent2Share application.

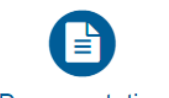

#### Documentation

Technical and non-technical documentation for users who wish to implement the Consent2Share application.

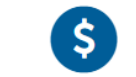

#### Financial

Estimates of the financial and human resources required to implement Consent2Share aligned with key milestones and time requirements.

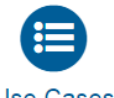

#### Use Cases

Illustrates how patients can use Consent2Share to selectively share protected health information and adhere to 42 CFR Part 2 confidentiality regulations.

# For More Information

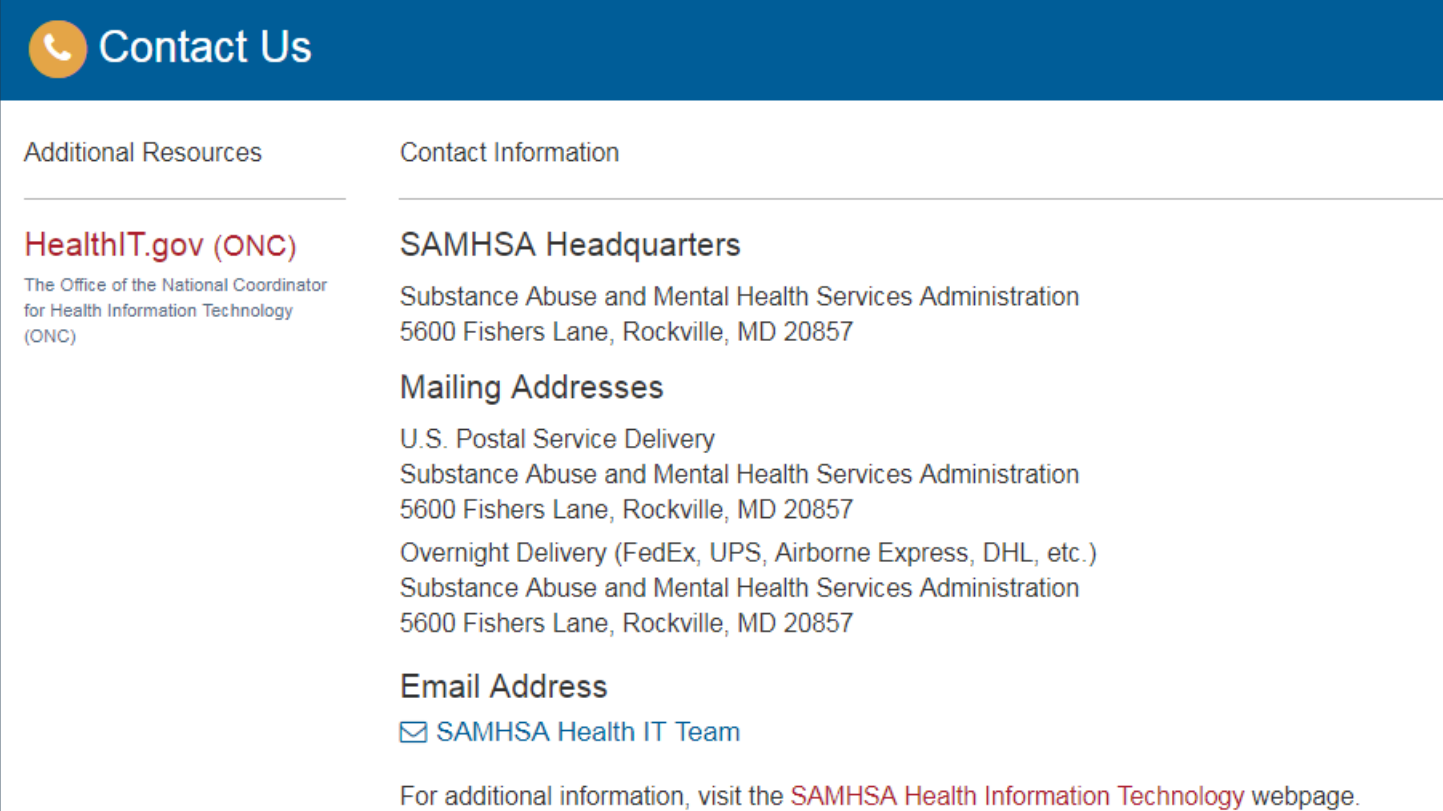

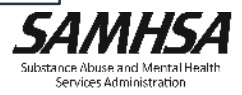

## Technical Questions

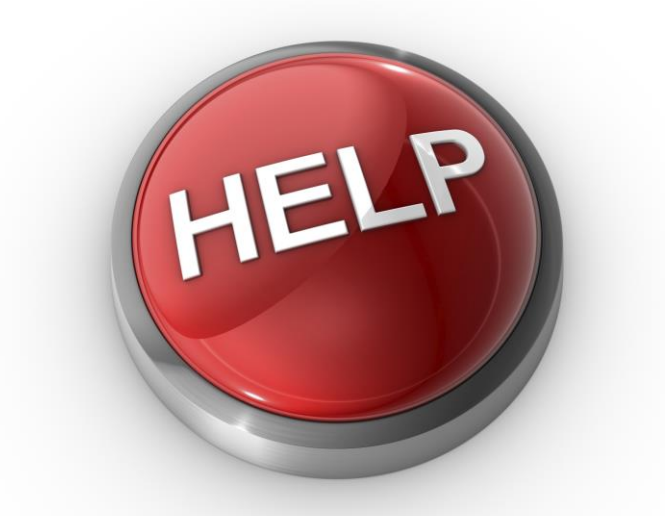

If you have technical questions about Consent2Share, please email us at samhsa.hit@samhsa.hhs.gov

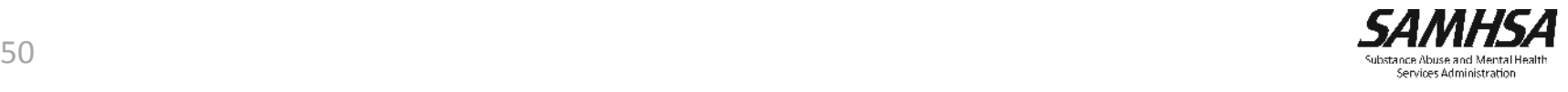